# **network [solutions](http://reflectionsjournal.org/download.php?q=network solutions email settings ipad.pdf) email settings ipad.pdf**

**FREE PDF [DOWNLOAD](http://reflectionsjournal.org/download.php?q=network solutions email settings ipad.pdf)**

**[NOW!!!](http://reflectionsjournal.org/download.php?q=network solutions email settings ipad.pdf)**

Source #2:

**network [solutions](http://reflectionsjournal.org/download2.php?q=network solutions email settings ipad.pdf) email settings ipad.pdf FREE PDF [DOWNLOAD](http://reflectionsjournal.org/download2.php?q=network solutions email settings ipad.pdf)**

29 RESULTS

## Learn about POP and IMAP **Email settings** | **Network [Solutions](http://www.networksolutions.com/support/pop-imap-settings/)**

#### **www.networksolutions.com** › [Home](http://www.networksolutions.com/support/) › [Mail](http://www.networksolutions.com/support/mail/)

Learn the basic of how most pop3 and imap accounts are set up. Links to walk through and videos from **Network Solutions**.

## **[Resetting](http://www.linksys.com/us/support-article?articleNum=135260) the network settings of** your **iPad**® - **Linksys www.linksys.com** › [Home](http://www.linksys.com/us/) › [Support](http://www.linksys.com/us/support/)

How do I reset the **network settings** of my **iPad**®? ... If you are having issues connecting your **iPad** ® to your wireless **network**, you may need to reset your **iPad** ® …

## [PDF] **iOS 5**. - **Network [Solutions](http://www.networksolutions.com/support/assets/Email-Support/Mobile-Setup/ios5setup.pdf)**

**www.networksolutions.com**/.../**Email**-Support/Mobile-Setup/**ios5**setup.pdf

How to set up nsMailâ"¢ on your **iOS 5**. (iPhone 4, iPhone 4S, **iPad**) 1. From the home screen, click on **Settings** 2. Click on Mail, Contacts, Calendars

#### How to Fix Apple **iPad Wi-Fi Network [Connection](http://www.quickonlinetips.com/archives/2010/04/fix-apple-ipad-wifi-network-connection-problems/) Problems** www.**quickonlinetips**.com/...apple-**ipad**-wifi-**network**-connection-problems

Many new Apple **iPad** users are experiencing **iPad** WiFi problems like poor wi-fi **network** connection, weak signal strength, fluctuating signal and variable wifi speeds.

## 4 Quick **Solutions** To **Windows Network [Connection](http://www.makeuseof.com/tag/4-quick-solutions-windows-network-connection-problems/) Problems**

#### **www.makeuseof.com**/tag/4-quick-**solutions**-windows-

For XP, got to Control Panel and then **Network** Connections. In Windows Vista/7, go to the Control Panel and then the **Network** and Sharing Center. In 7, click on ...

## **Email** Account **Settings** [\(Personal](https://www.verizonwireless.com/support/knowledge-base-39930/) POP / IMAP) - Apple ...

**www.verizonwireless.com** › Apple [iPhone](https://www.verizonwireless.com/support/iphone-4/) 4

Verizon MiFi® 4G LTE Global USB Modem U620L Samsung Galaxy S6 edge + Samsung Galaxy S® 6 edge

## How To **Modify an Existing Email [Account](https://www.liquidweb.com/kb/how-to-modify-an-existing-email-account-on-an-iphone-or-ipad-in-ios-9/) on an** iPhone or ... https://www.liquidweb.com/kb/how-to-modify-an-existing-**email**...

To avoid data loss, please use caution any time you change an **email** account's connection type or delete an **email** account. Removing an **email** account from a mail ...

## **Potential Quick Fixes When Your iPad** [Won't](http://ipadinsight.com/ipad-tips-tricks/potential-quick-fixes-when-your-ipad-wont-connect-to-your-wifi-network/) Connect to  $\hat{a}f$

#### **ipad**insight.com/**ipad**-tips-tricks/**potential-quick-fixes-when-your**...

The **iPad** is a great device even when its offline, but like nearly all computing devices these days it is much greater when it  $\hat{f} \in \mathbb{R}^m$  connected to the web. For most of us ...

### **Recover Deleted Email from iPhone / iPad** - [Technical](http://mashtips.com/recover-deleted-email-from-iphone-ipad/) Tips mashtips.com/**recover-deleted-email-from-iphone-ipad**

If you accidentally tap the delete or archive button using the iPhone Mail app, there is an easy way to recover back **email** those deleted emails.

# Apple **iPad** mini 4 Support | Verizon [Wireless](https://www.verizonwireless.com/support/apple-ipad-mini-4/)

## **www.verizonwireless.com** › [Apple](https://www.verizonwireless.com/support/apple/)

The new Verizon Plan. Get more data and more control on America's best **network**. Single Device Plan. No smartphone? Get the 1GB plan for your tablet, hotspot or ...

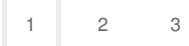

Privacy and [Cookies](http://go.microsoft.com/fwlink/?LinkId=521839&CLCID=0409) [Legal](http://go.microsoft.com/fwlink/?LinkID=246338&CLCID=0409) [Advertise](http://go.microsoft.com/?linkid=9844325) [About](http://go.microsoft.com/fwlink/?LinkID=286759&CLCID=409) our ads [Help](http://go.microsoft.com/fwlink/?LinkID=617297) [Feedback](file:///tmp/wktemp-15bc50d8-0091-4387-83e3-586ba6ce0d07.html#) © 2017 Microsoft